## SAP ABAP table RHCOST OBJ {Cost Distribution}

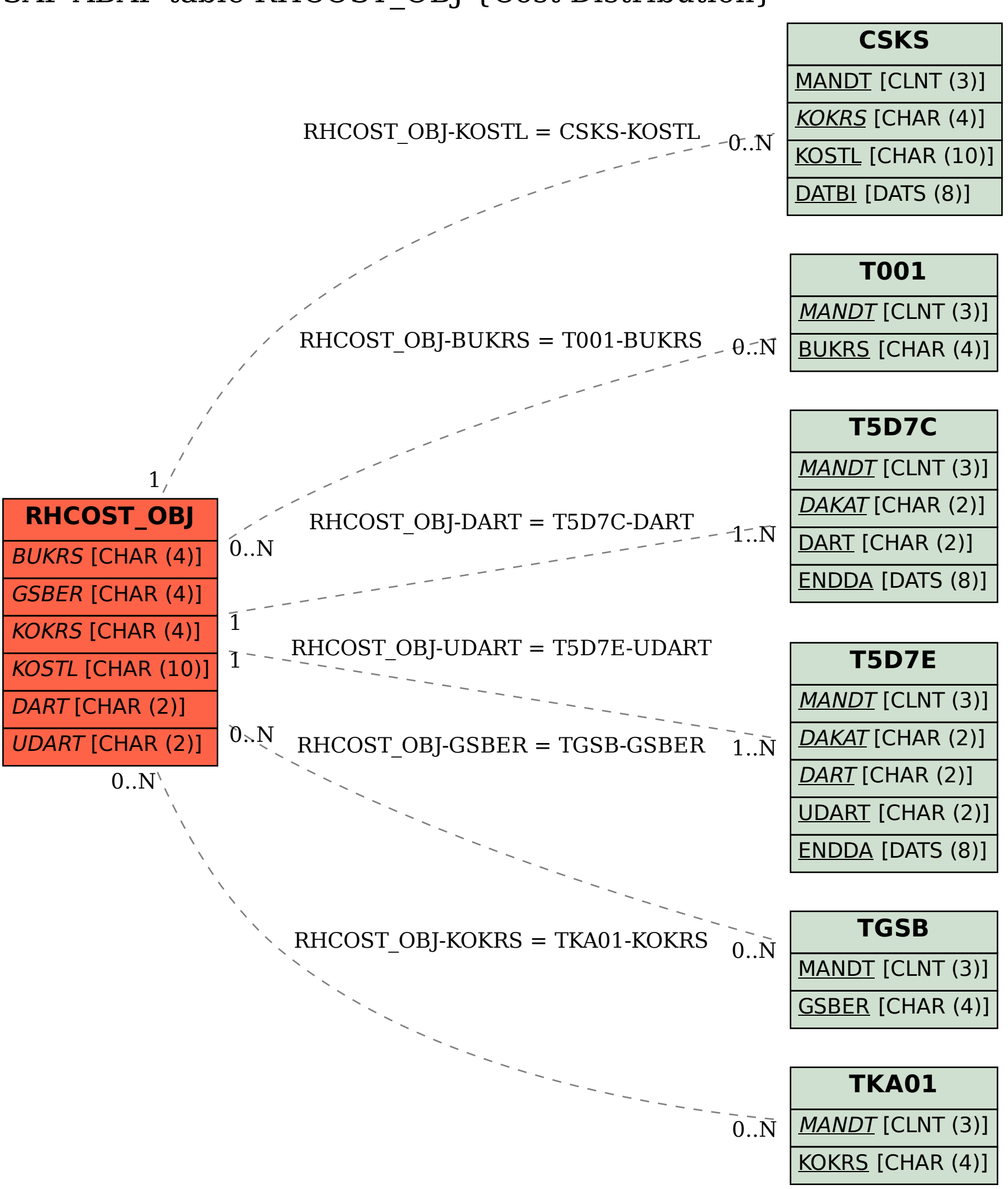